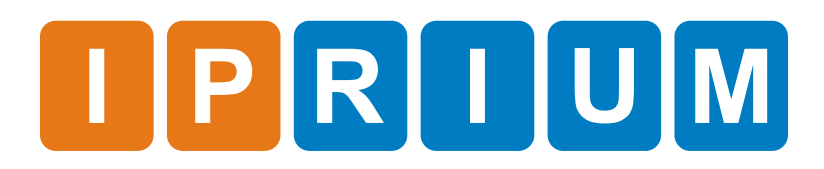

RS-QPSK Modem IP Core Specification

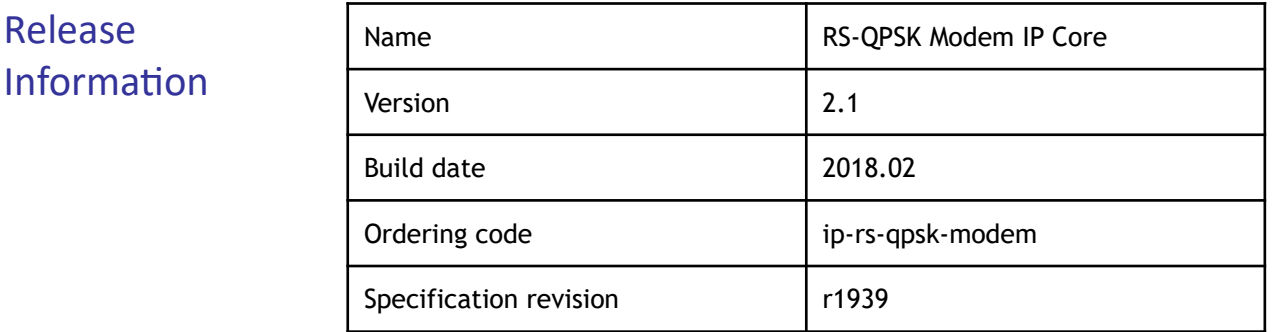

The IP core implements full-featured digital QPSK/BPSK modem with Reed-Solomon FEC and is intended for satellite and microwave communication systems operating in continuous mode. **Features** 

#### License: **License**

- Netlist for One FPGA Family or Full Source Code (Verilog, SDC/XDC)
- Perpetual
- Without Ouantitative Restrictions
- Worldwide
- Royalty-free
- Free Remote Technical Support for 1 Year

The RS-QPSK Modem IP Core includes: Deliverables

- EDIF/NGC/QXP/VQM netlist for Xilinx Vivado/ISE, Intel (Altera) Quartus, Lattice Diamond or Microsemi (Actel) Libero SoC
- IP Core testbench scripts
- Design examples for Xilinx, Intel (Altera), Lattice, and Microsemi (Actel) evaluation boards
- Figure 1 shows the RS-QPSK Modulator IP Core block diagram. IP Core Structure

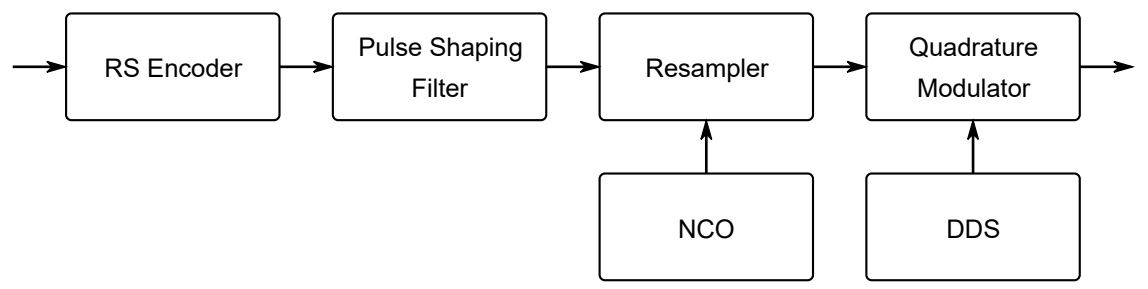

**Figure 1. The RS-QPSK Modulator IP Core block diagram**

The RS-QPSK Modulator consists of a Reed-Solomon encoder and a BPSK/QPSK modulator.

Figure 2 shows the RS-QPSK Demodulator IP Core block diagram.

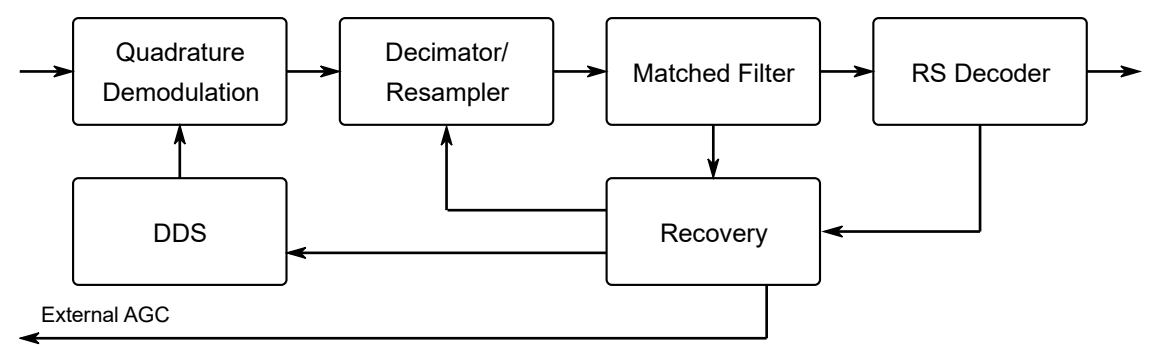

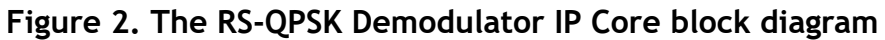

The RS-QPSK Demodulator consists of a BPSK/QPSK demodulator and a Reed-Solomon decoder.

Figure 3 shows a graphic symbol, and Table 1 describes the ports of the RS-QPSK Modulator IP Core. Port Map

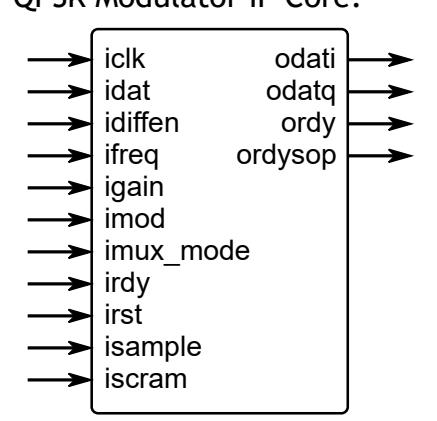

**Figure 3. The RS-QPSK Modulator port map**

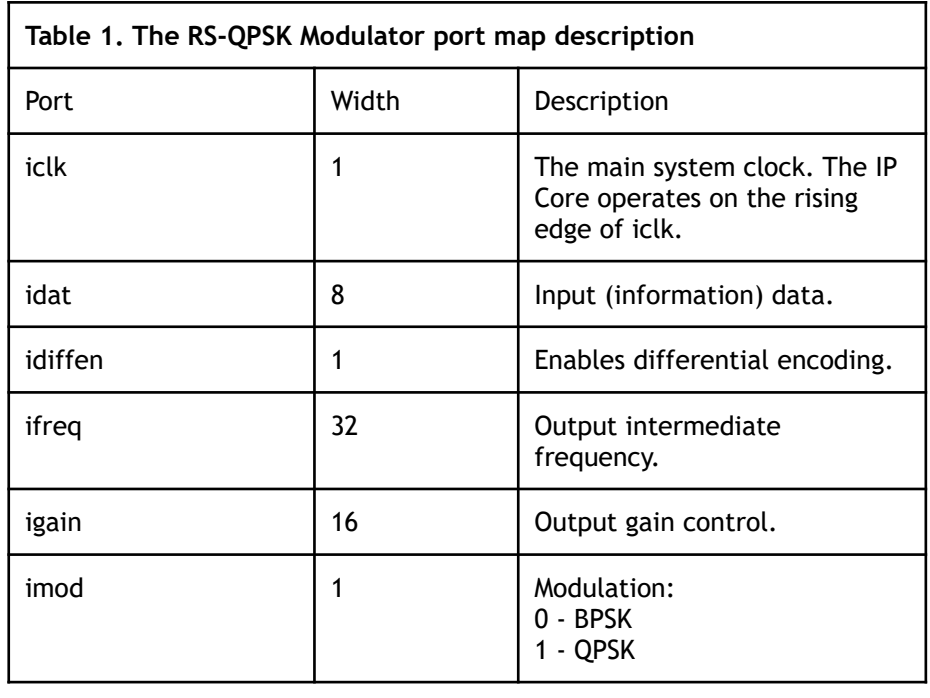

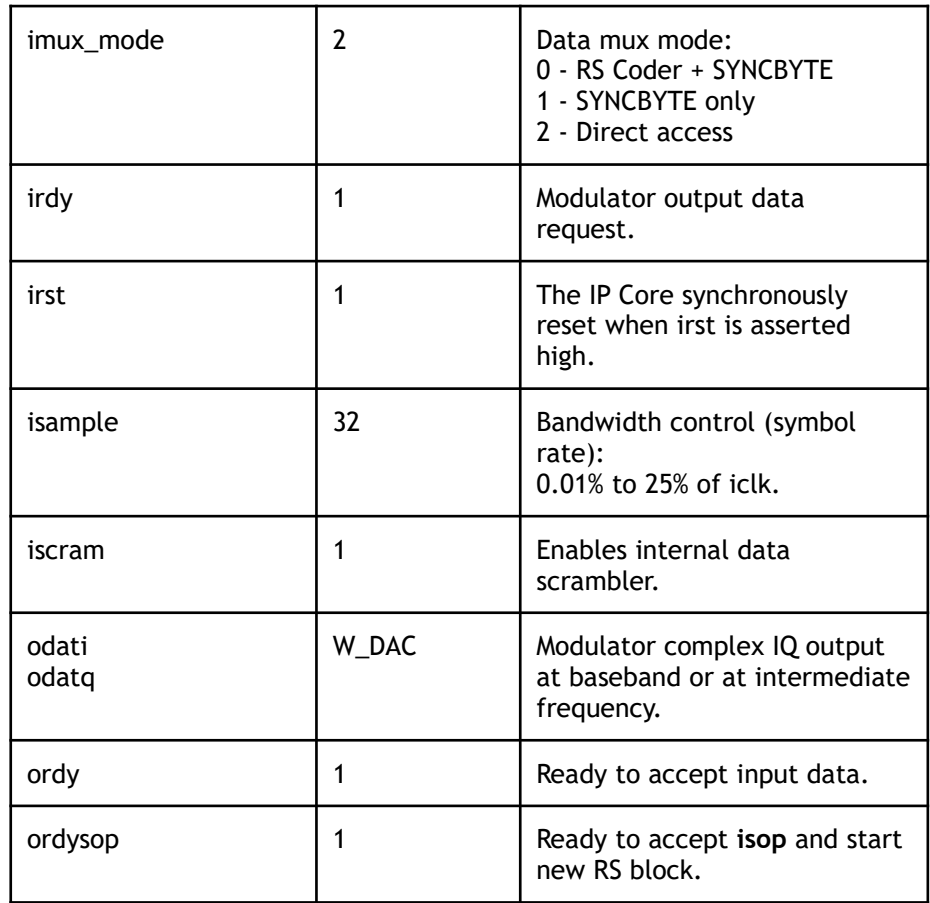

Figure 4 shows a graphic symbol, and Table 2 describes the ports of the RS-QPSK Demodulator IP Core.

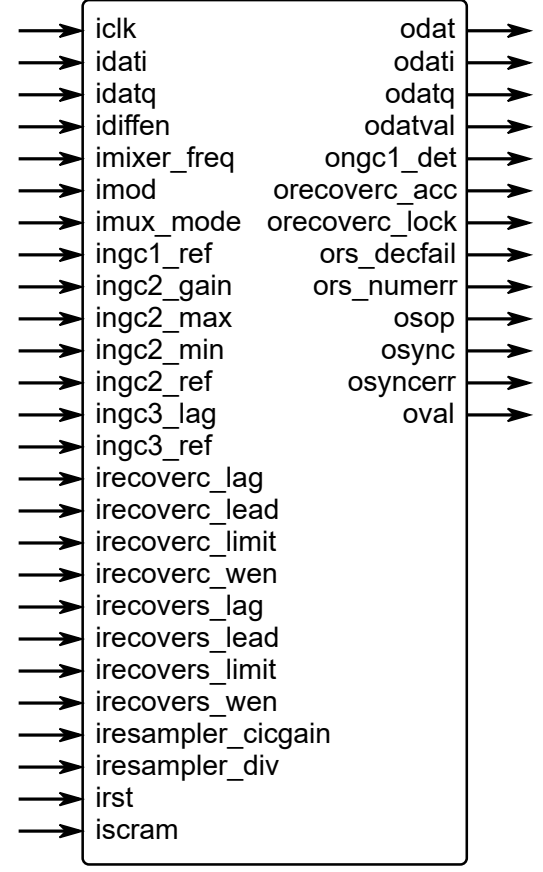

### **Figure 4. The RS-QPSK Demodulator port map**

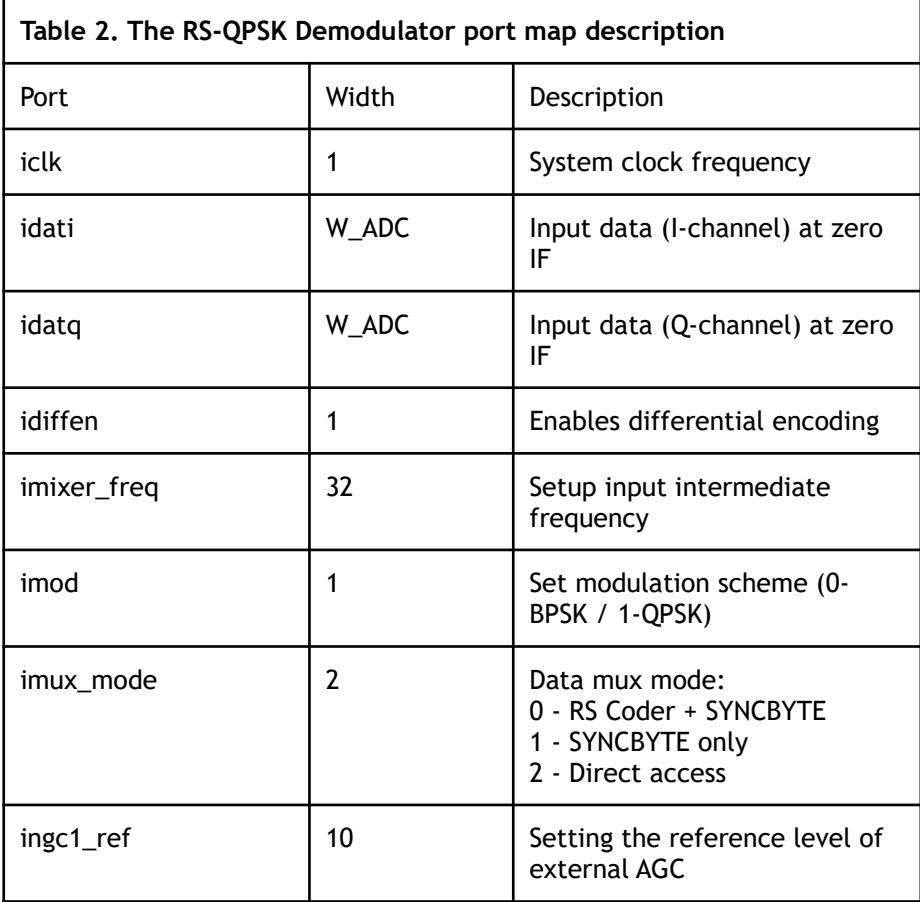

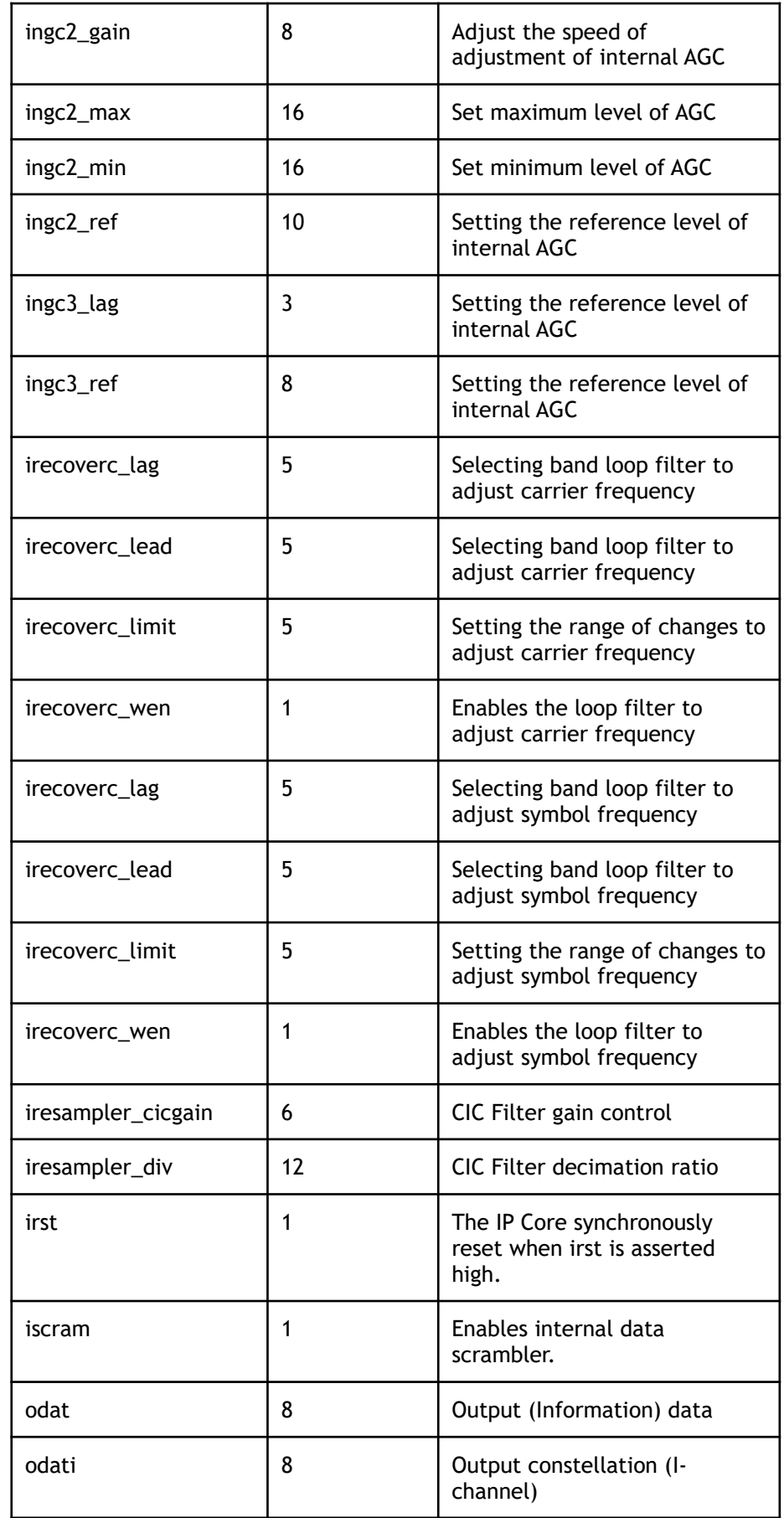

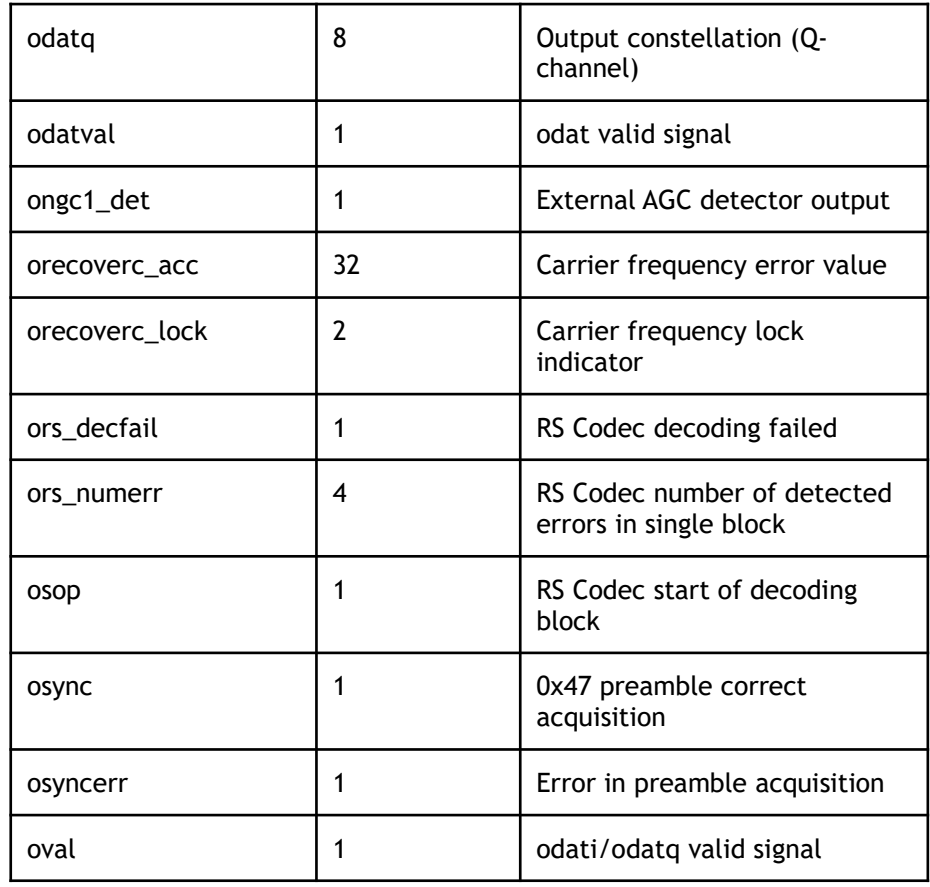

## IP Core Operation Description

Key features of the IP Core:

- Synchronous, high-speed algorithm for the formation BPSK/QPSK signals
- The output of the intermediate frequency range up to 40% of the system clock frequency
- Symbol rate to 1/4 of the system clock frequency
- Support robust Reed-Solomon FEC
- Fully digital reference frequencies recovery and signal demodulation
- Fixed delay in modulator and demodulator

## IP Core Parameters

Table 3 describes the RS-QPSK Modem IP Core parameters, which must be set before synthesis.

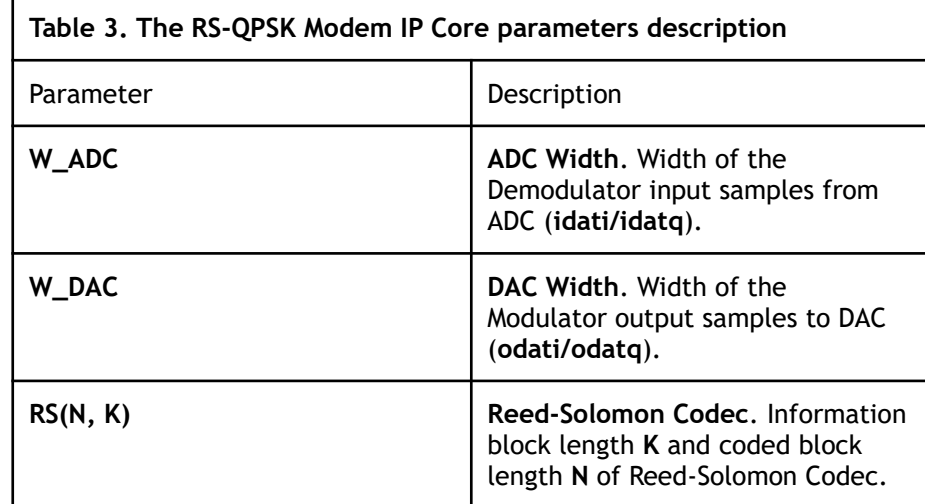

# Setting Port Parameters

Some input ports that control the IP Core operation need to be set to suit custom configuration.

Carrier frequency:

$$
ifreq = \frac{Output\ Frequency(Hz)}{ick\ rate(Hz)} \cdot 2^{32}
$$

Symbol rate:

 $isample = \frac{Output \text{ Symbol rate}(Hz)}{i \cdot lk \text{ rate}(Hz)}$ *iclk rate*(*Hz*)  $\cdot 2^{34}$ 

Output gain:

$$
igain = 8192 \cdot \left(10^{\frac{Output\ gain(db)}{20}} - 1\right)
$$

Carrier frequency lock range:

*Limit Factor* =2 30−*irecoverc limit Single Side Range* (*Hz*) = *Symbol Rate* (*Hz*) *Limit Factor Carrier Frequency Range Limit* (*Hz*) =± *Single Side Range* (*Hz*)

Symbol rate lock range:

*Limit Factor* =2 31−*irecovers limit*  $Single$  *Side Range*  $(Hz) = \frac{Symbol$  *Rate*  $(Hz)$ *Limit Factor Symbol Rate Range Limit* (*Hz*) =± *Single Side Range* (*Hz*)

# Performance and Resource Utilization

The values were obtained by automated characterization, using standard tool flow options and the floorplanning script delivered with the IP Core. The IP Core fully supports all Xilinx and Altera FPGA families, including Spartan, Zynq, Artix, Kintex, Virtex, Cyclone, Arria, MAX, Stratix. Table 4 summarizes the RS-QPSK Modulator IP Core measurement results.

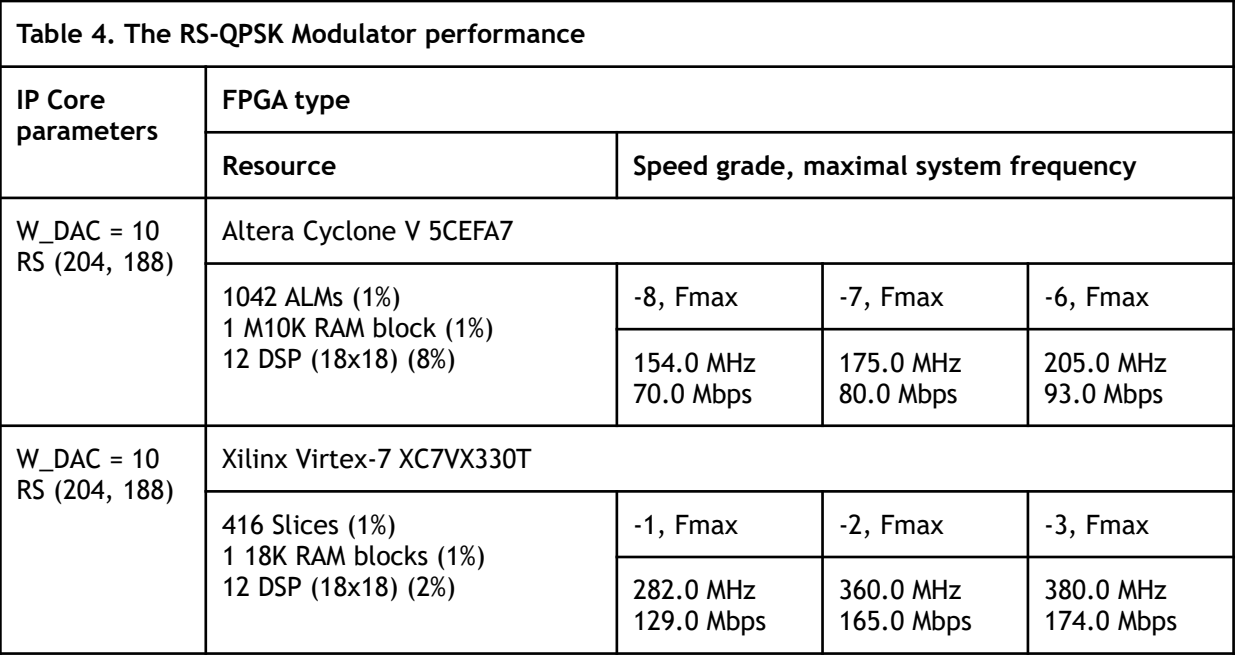

Table 5 summarizes the RS-QPSK Demodulator IP Core measurement results.

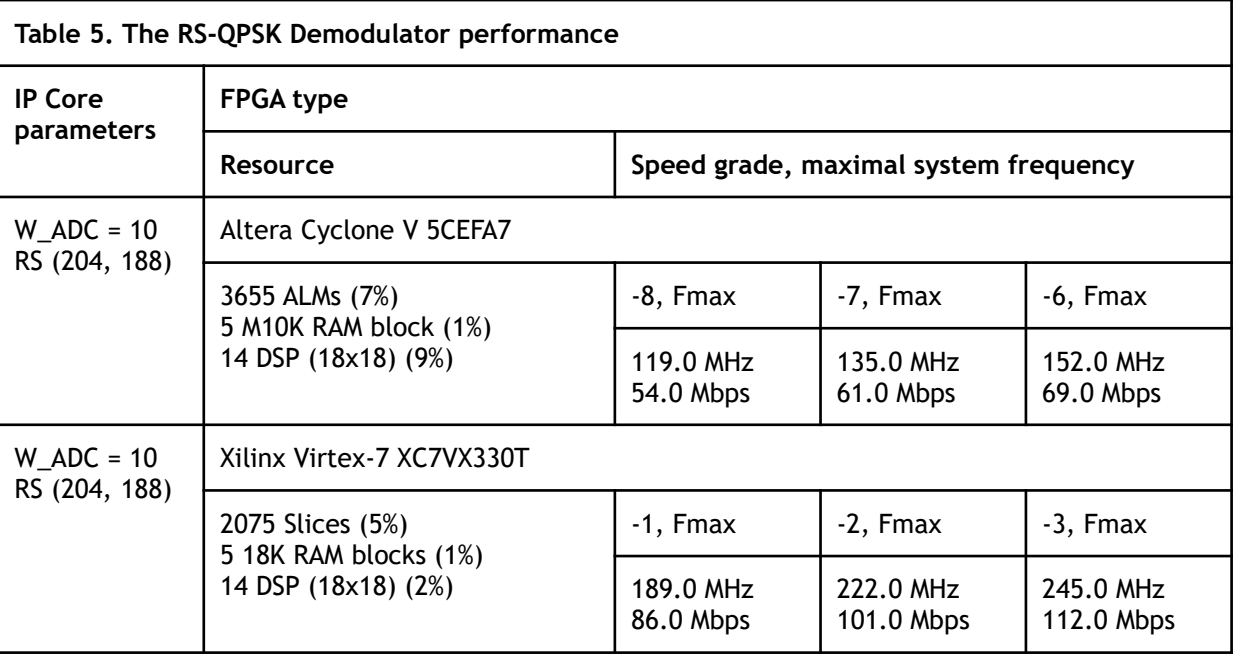

# IP Core Interface Description

Figure 5 shows an example of the waveform of the input interface. Handshake port **ordy** controls input dataflow. Input data is read from the input **idat** only when **ordy** is equal to logical one ("1").

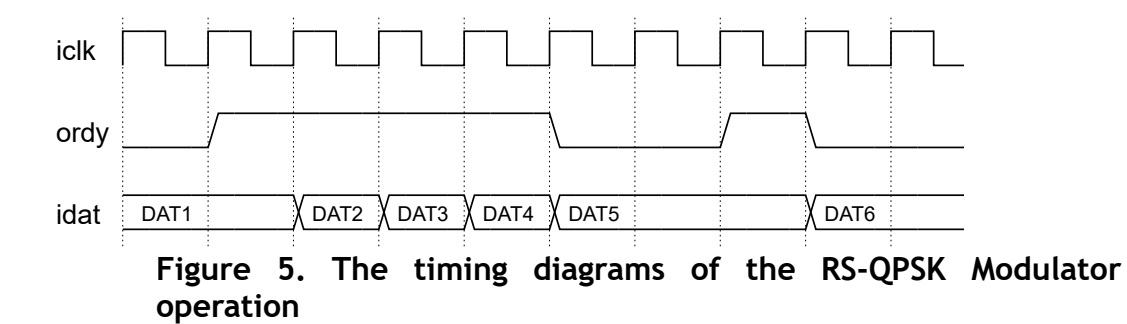

#### Free remote technical support is provided for 1 year and includes consultation via phone, E-mail and Skype. The maximum time for processing a request for technical support is 1 business day. Upgrade and Technical Support

For up-to-date information on the IP Core visit this web page

<https://www.iprium.com/ipcores/id/rs-qpsk-modem/>

### Feedback

IPrium

39, via Umberto I, Ischitella, Italy

Tel.: +393756429155

E-mail: [info@iprium.com](mailto:info@iprium.com)

Skype: fpgahelp

website:<https://www.iprium.com/contacts/>

## Revision history

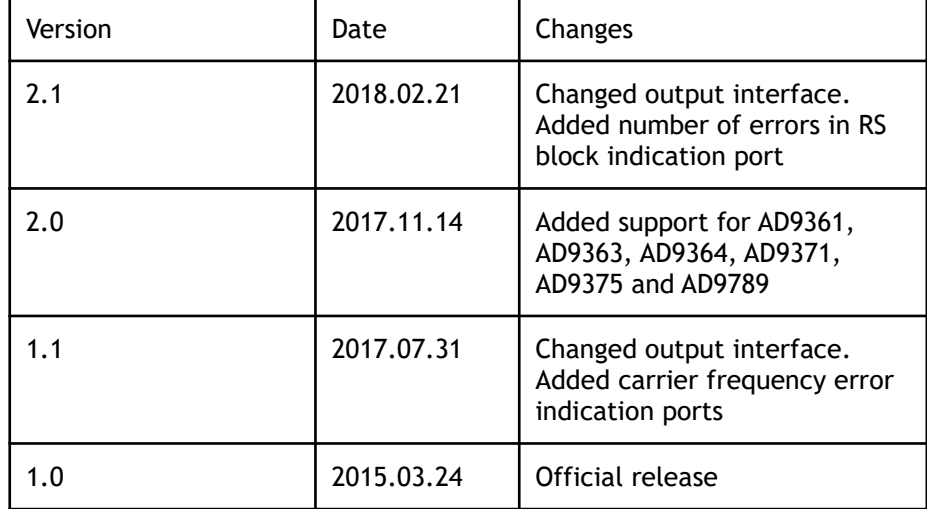